## **Foreman - Bug #13035**

# **Host fact search using ~ operator doesn't automatically add wildcards**

01/07/2016 05:18 AM - Dominic Cleal

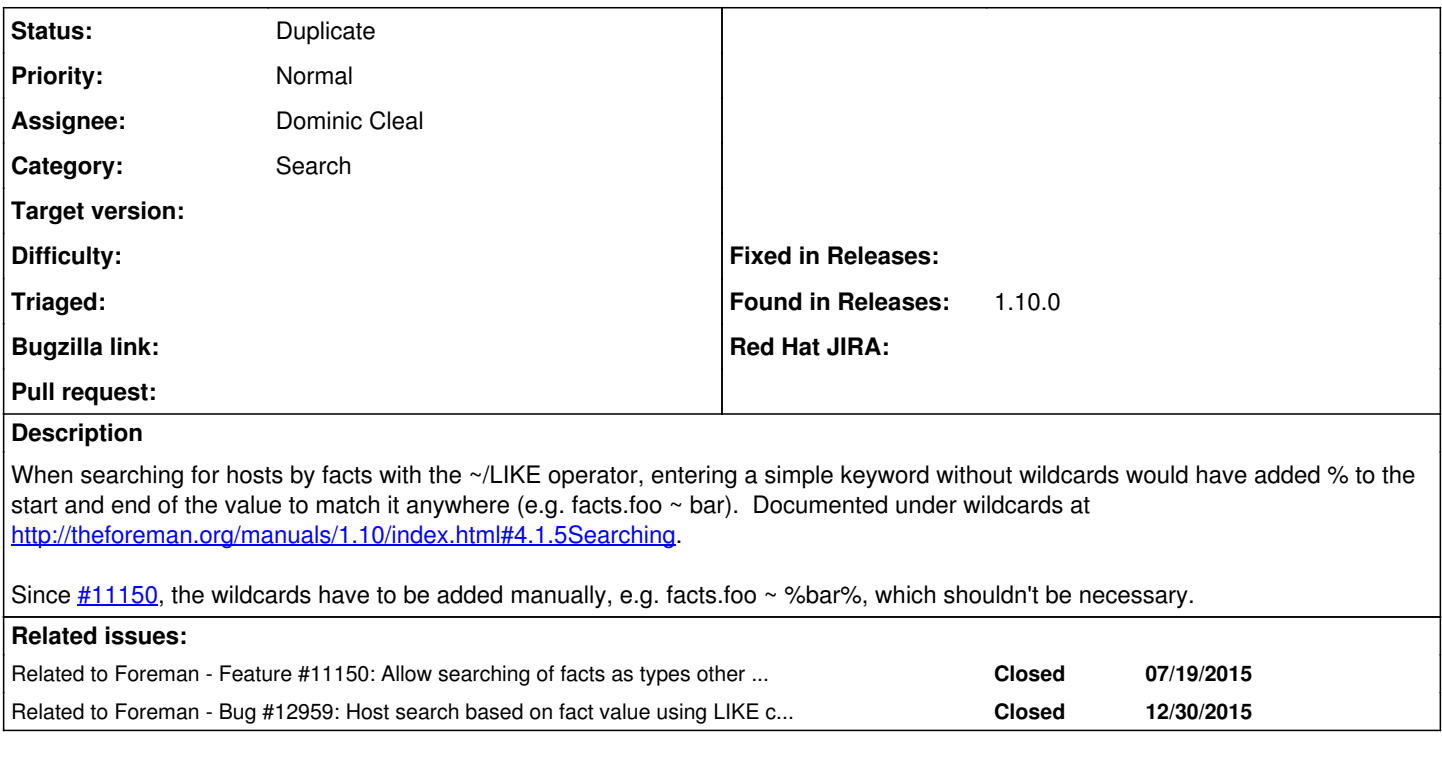

## **History**

## **#1 - 01/07/2016 05:18 AM - Dominic Cleal**

*- Related to Feature #11150: Allow searching of facts as types other than string added*

#### **#2 - 01/07/2016 05:19 AM - Dominic Cleal**

*- Related to Bug #12959: Host search based on fact value using LIKE clause does'nt work added*

#### **#3 - 01/07/2016 05:19 AM - Dominic Cleal**

*- Status changed from Assigned to Duplicate*

*- translation missing: en.field\_release deleted (104)*

Actually, this is described at the start of  $\#12959$ , I didn't spot that when reading it. I'll fix it under that ticket.